# First steps with SHERPA

Fred-Markus Stober, University Karlsruhe

# **Overview**

- ●Installation
- •Configuration
- ●Production
- **•Analysis**
- ●Introducing new models

## Production

sherpa – reading data files in eg. LHC directory for the specific process (ttbar, WBF) makelib – creation of the process libraries sherpa  $run -$  adapting to the phase space sherpa run – creating events

### Sample process:

Process : 93 93 -> 6[a] -6[b] 93{1} Order electroweak : 0 Decay :  $6[a] \rightarrow -11$  12 5 Decay :  $-6$ [b]  $->$  13  $-14$   $-5$ Max epsilon : 1e-4 End process

# Analysis

Top pair production with decay: tt  $\rightarrow$  e nu e µ nu µ bb + 0,1 jets

Higgs production in WBF and decay:  $h \rightarrow e$  nu e  $\mu$  nu  $\mu$ 

Important background contribution

Important parameters: CKKW matching parameter  $p$  T0 = 40GeV – threshold between ME and Shower m  $h = 120$  GeV

## Top pair observables

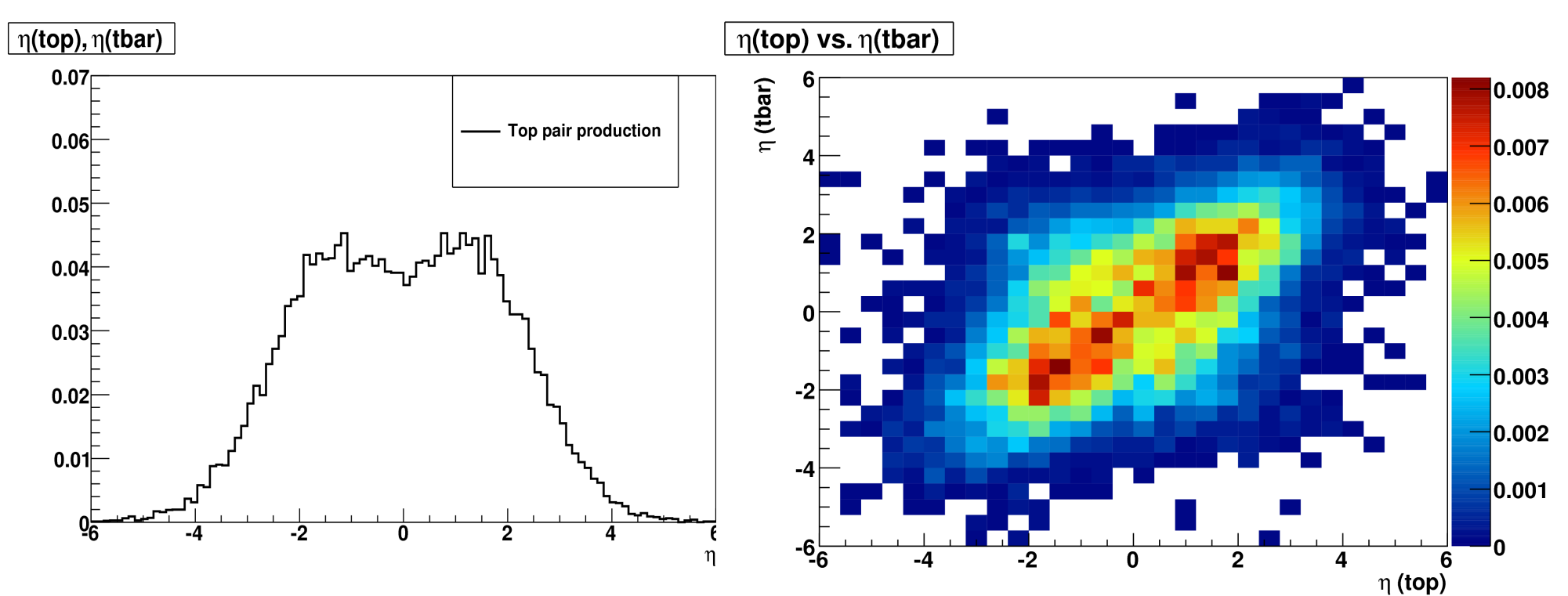

#### Comparison will follow

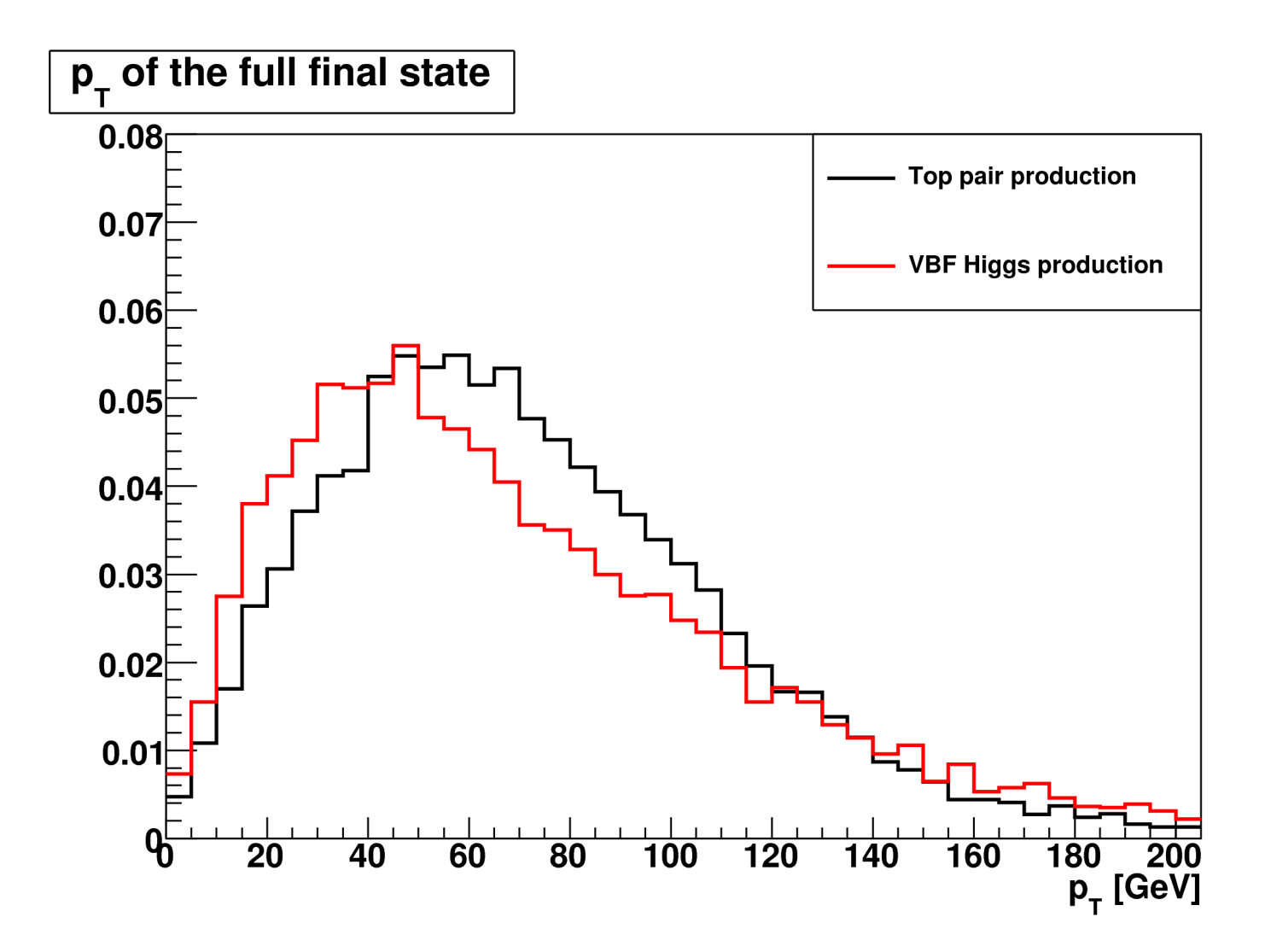

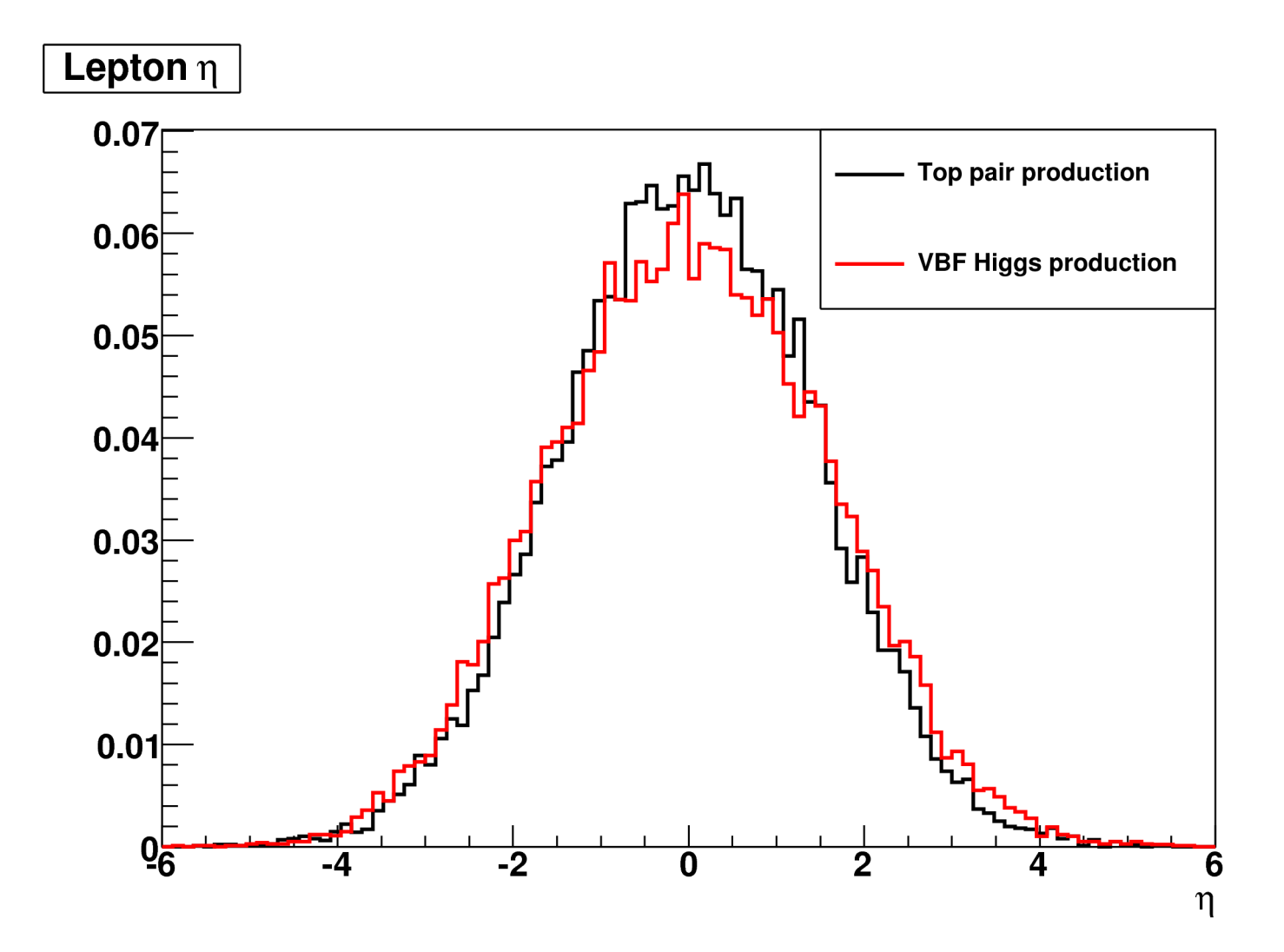

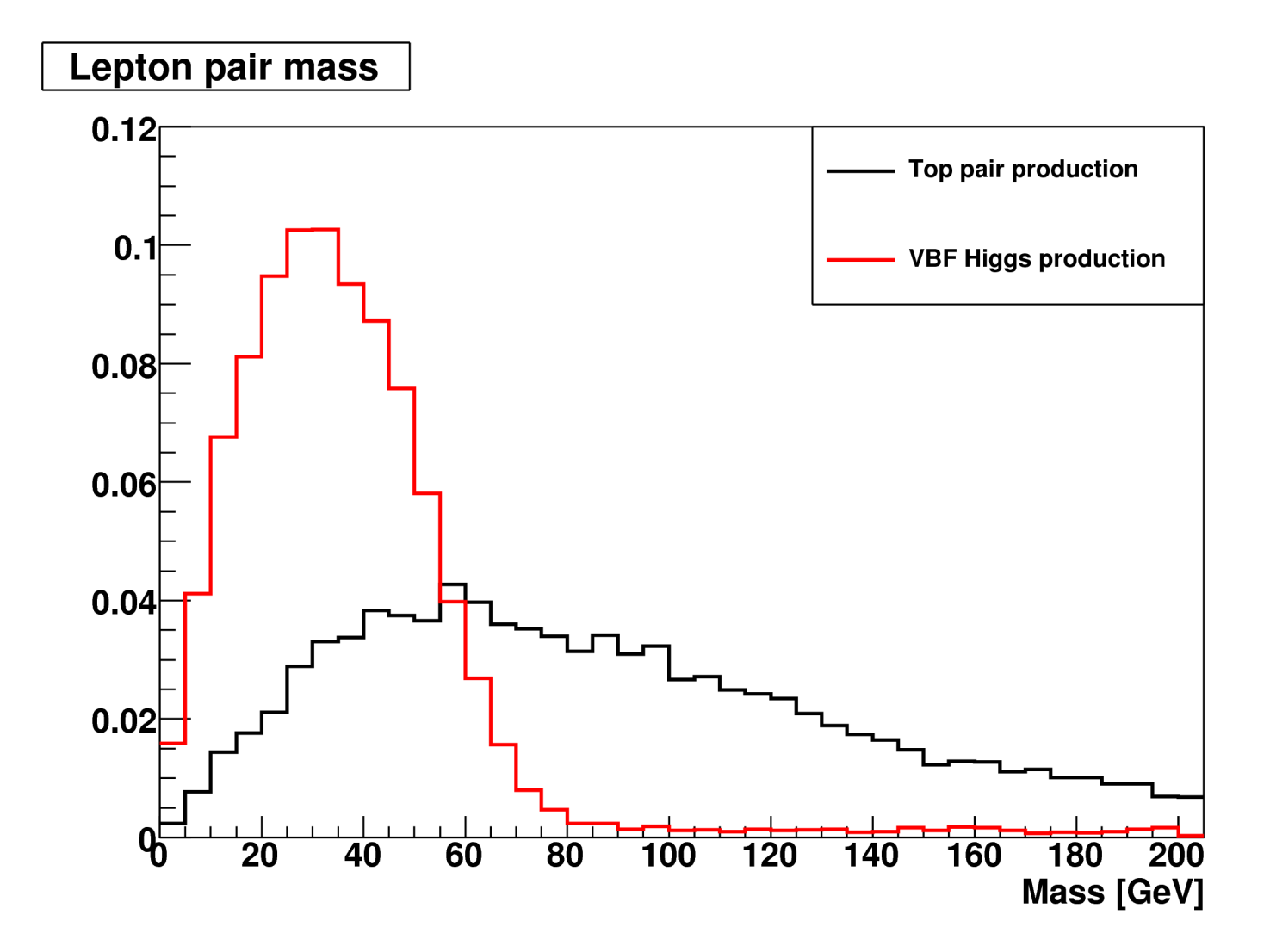

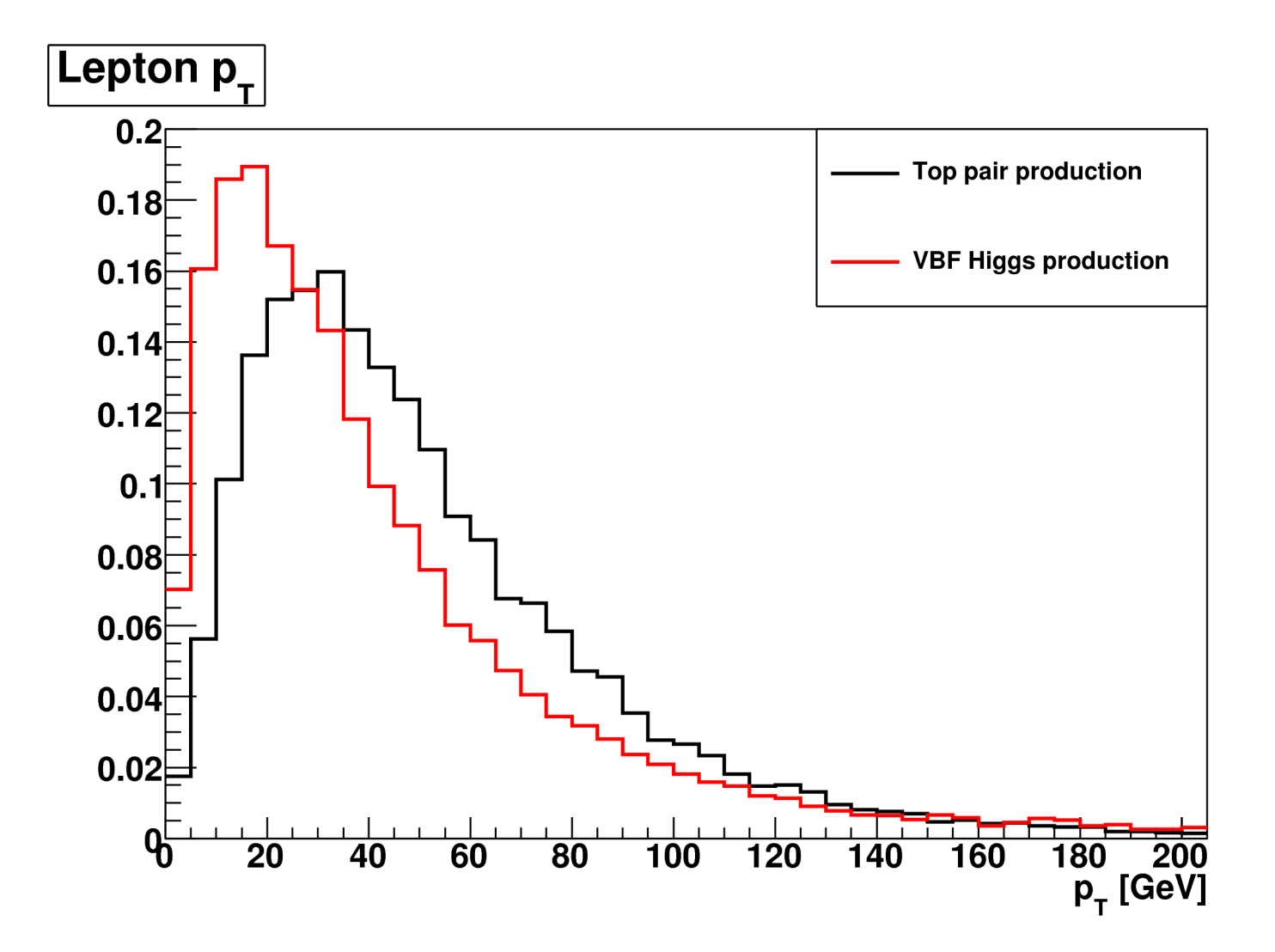

#### Δφ between leptons

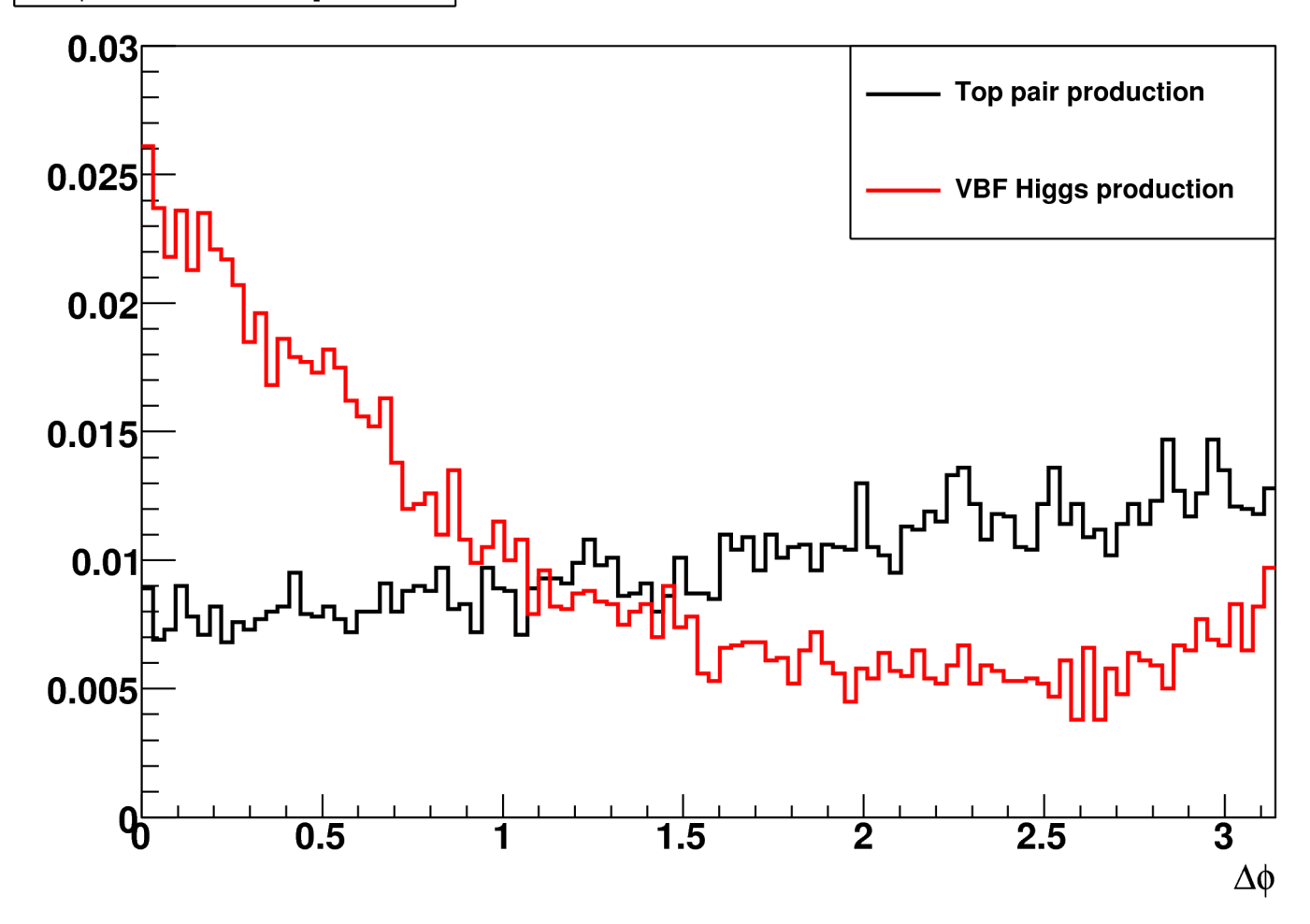

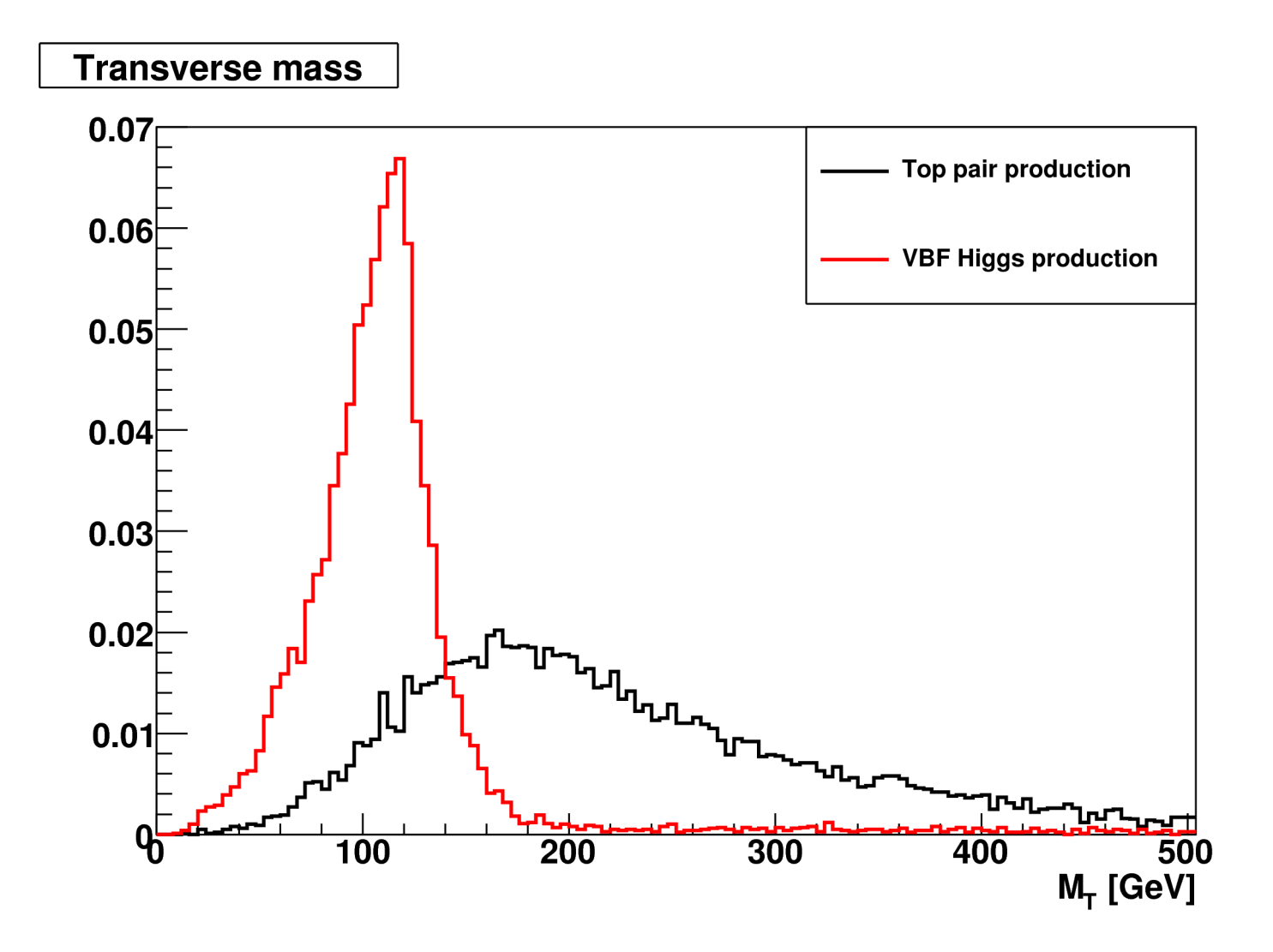

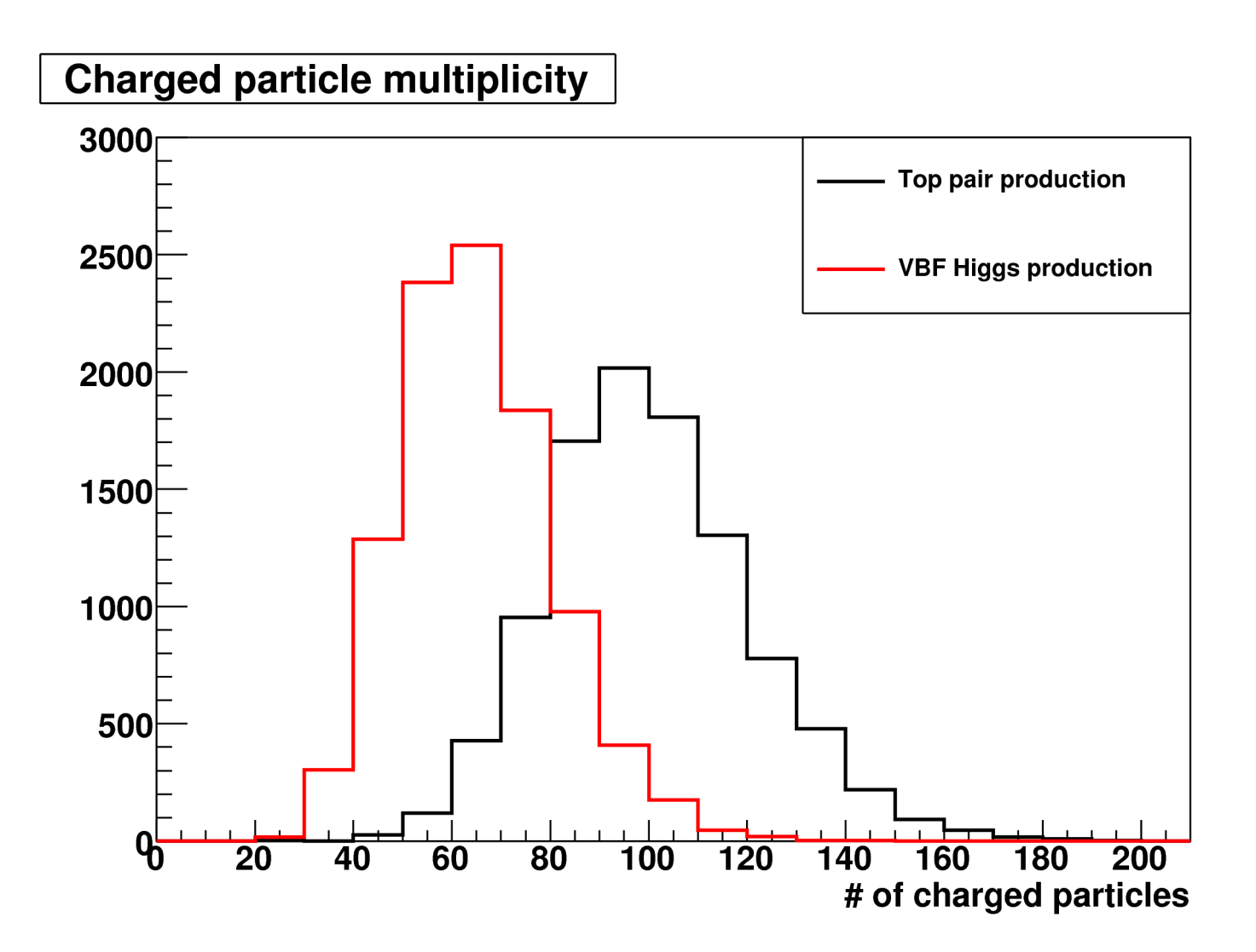